## **IP/Port anzeigen für Verifone 5000 | Arbeitsablauf, EC Terminal**

IP und Port anzeigen (Verifone H5000)

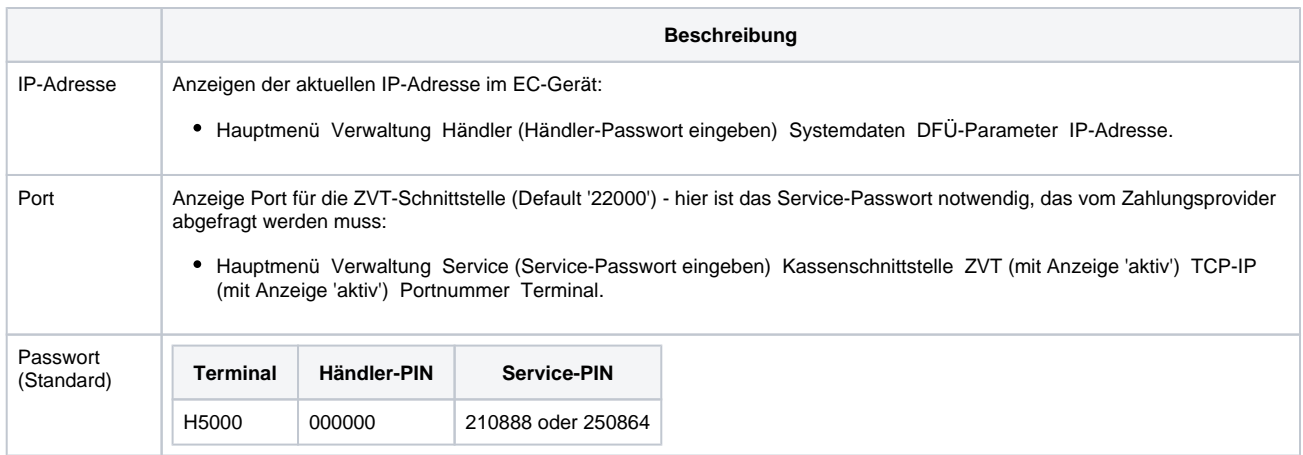